## SAP ABAP table FMBGAVAQF {Input Tax Deduction Rates for PCO}

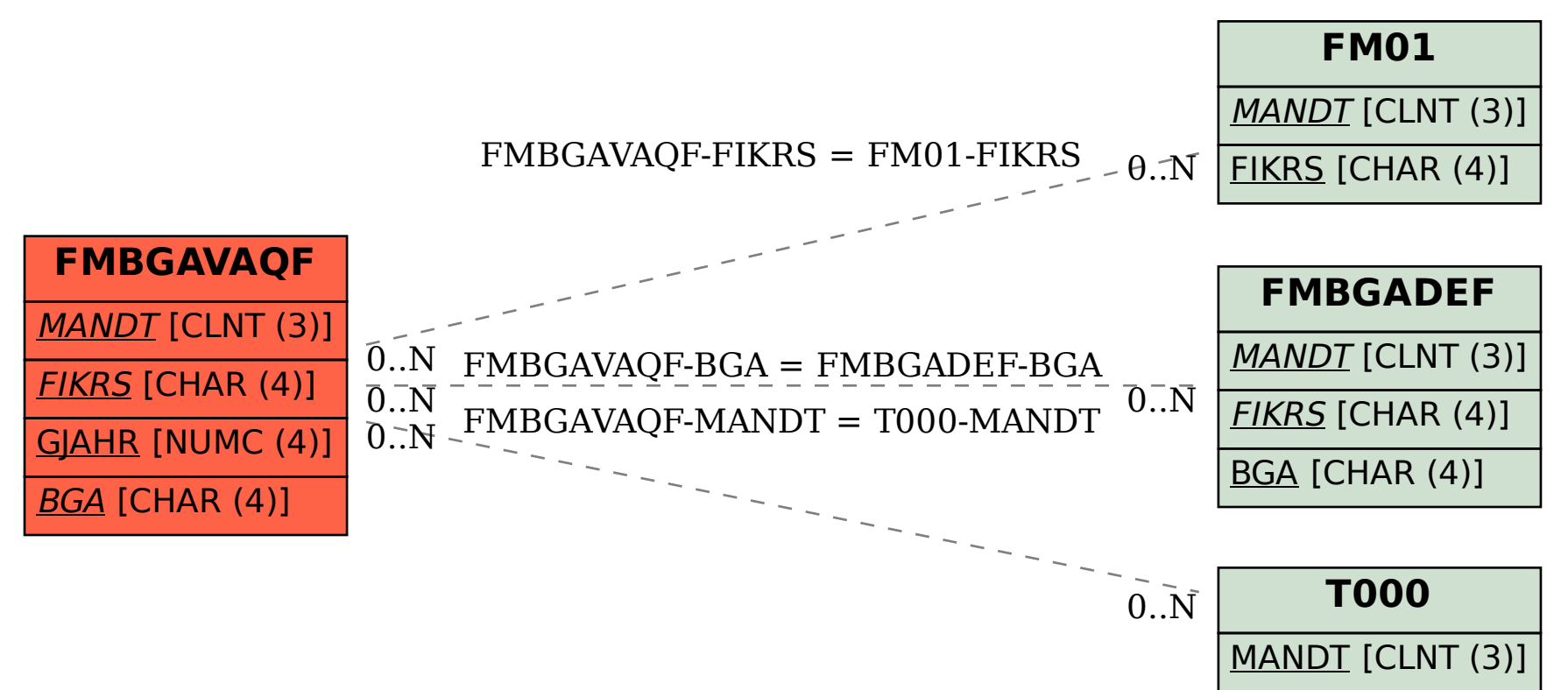